## **Dożynkowy fotoreportaż**

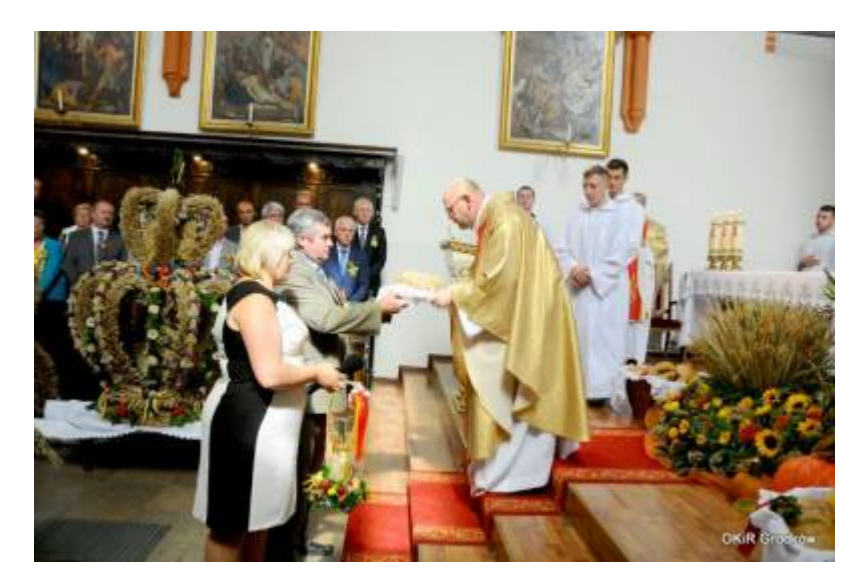

I już po dożynkach. Podczas tegorocznej imprezy zaprezentowało się 16 sołectw.

Przedstawiamy podsumowanie konkursów – dożynki 2014

- 1. Najpiękniejsza korona żniwna:
- I miejsce Tarnów Grodkowski
- II miejsca Jędrzejów
- III miejsce Bąków

Pozostałe korony dostały podziękowania i nagrody finansowe: Głębocko. Gnojna, Gola Grodkowska, Jaszów, Jeszkotle, Kopice, Lipowa, Lubcz, Nowa Wieś Mała, Osiek Grodkowski, Wierzbnik, Wojsław

- 2. Najpiękniejsza i najciekawsza oprawa korowodu dożynkowego:
- I miejsce Głębocko
- II miejsca Kopice
- III miejsce Nowa Wieś Mała
	- 3. Najładniejsze i najciekawsze stoisko:
- I miejsce Bąków
- II miejsca Wojsław
- III miejsce Przylesie Dolne
	- 4. Najciekawsza inicjatywa wykonana przez mieszkańców na rzecz wsi:
- I miejsce Kolnica
- II miejsca Jaszów

III miejsce – Tarnów Grodkowski

Wyróżnienia: Jędrzejów, Zielonkowice, Starowice Dolne, Bąków, Kopice, Gnojna

- 5. "W zgodzie z naturą"
- I miejsce Kolnica
- II miejsca Tarnów Grodkowski
- III miejsce Lubcz
- Wyróżnienia: Jędrzejów, Gnojna, Wierzbnik, Bąków, Nowa Wieś Mała

Sponsorami tegorocznych dożynek byli:

- 1. Bank Spółdzielczy Grodków Łosiów
- 2. Przedsiębiorstwo Handlowo Usługowe AGRO-AS Spółka jawna
- 3. BORT-WIMAR Spółka Jawna w Grodkowie
- 4. "FLORA" Spółka Jawna w Praszce
- 5. Rolnicza Spółdzielnia Produkcyjna Lubcz
- 6. Rolnicza Spółdzielnia Produkcyjna Grodków
- 7. Rolnicza Spółdzielnia Produkcyjna Gnojna
- 8. Rolnicza Spółdzielnia Produkcyjna Wojsław
- 9. Rolnicza Spółdzielnia Produkcyjna Jaszów
- 10. Rolnicza Spółdzielnia Produkcyjna Przylesie Dolne
- 11. Zakład Rolno- Przetwórczo -Usługowo-Handlowy "Go-Rol" Sp. z o. o. Gola Grodkowska
- 12. Starosta Powiatu Brzeskiego
- 13. Dariusz Gajewski Starowice Dolne
- 14. Okręgowa Spółdzielnia Mleczarska w Kole Oddział w Grodkowie
- 15. Andrzej Śliwa nagroda rzeczowa